## **TRE SEGMENTI**

Nel Programma [TEO-CURVE VAG 3S-SEG](http://127.0.0.1/GeometriaParametrica/images/geometria/BezProZIP/TEO-CURVE%20VAG%203S-SEG.zip) abbiamo sviluppato l'equazione passando da due segmenti a tre segmenti. Quello che vogliamo far vedere è la possibilità di come poter governare le curve. Vediamo dunque la figura base, con i valori dati nel programma e qui mostrati:

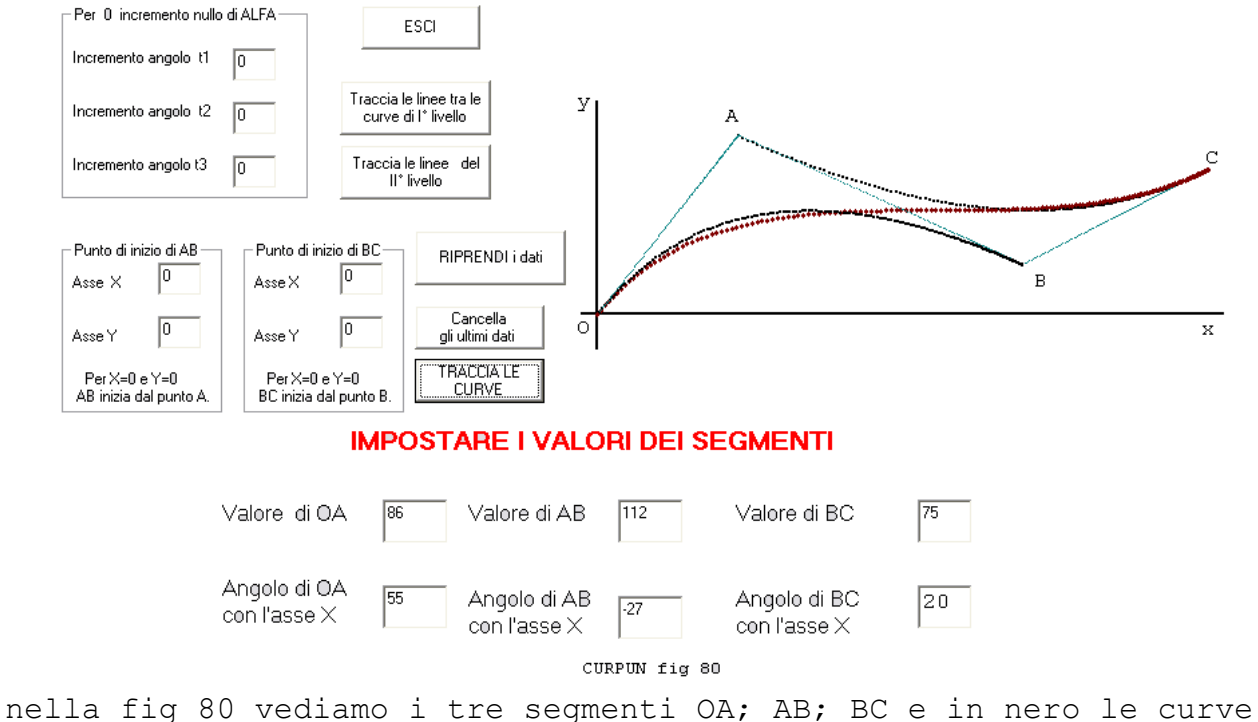

di I° Livello e in rosso la curva finale OC di II° Livello.

Nella fig 82 i valori dei segmenti sono uguali a quelli di fig 80 ma è stato incrementato l' angolo ALFA per cui il segmento OA

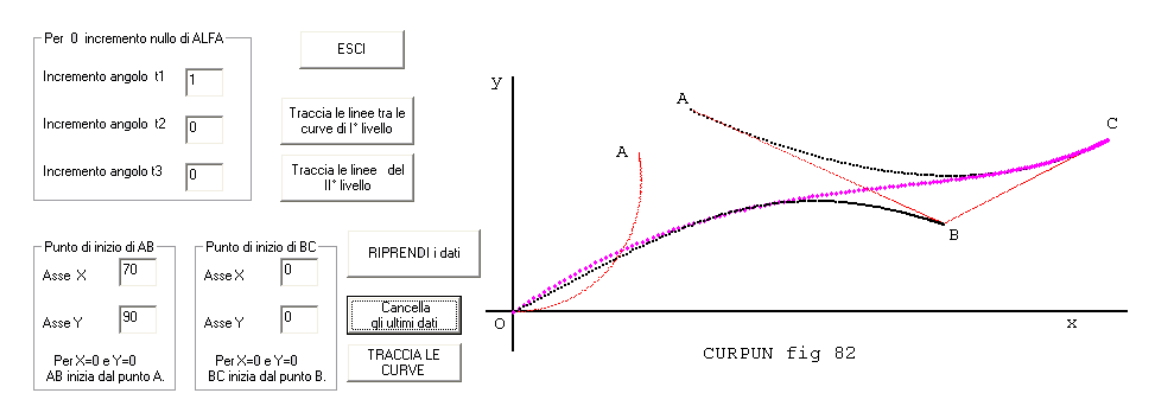

è divenuto a sua volta una curva mentre il segmento AB parte dal punto (70,30) (la curva finale è sempre la OC).

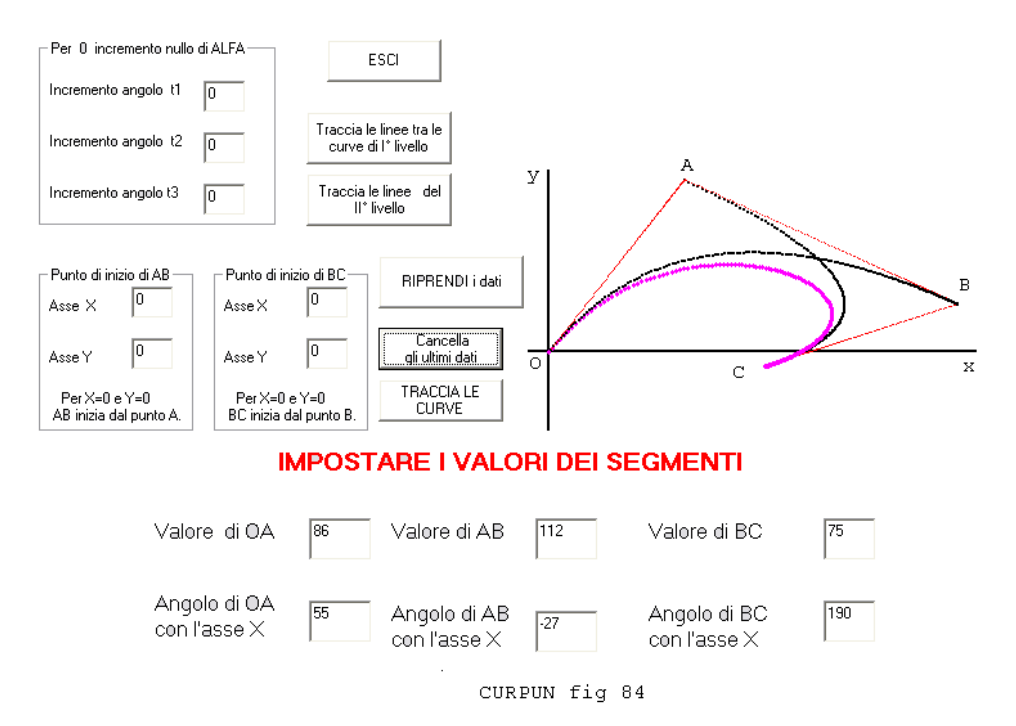

Si osservi la lieve differenza tra la fig 84 e la fig 86, dove abbiamo soltanto variato l'incremento di ALFA per il segmento OA, e il punto di inizio del segmento AB.

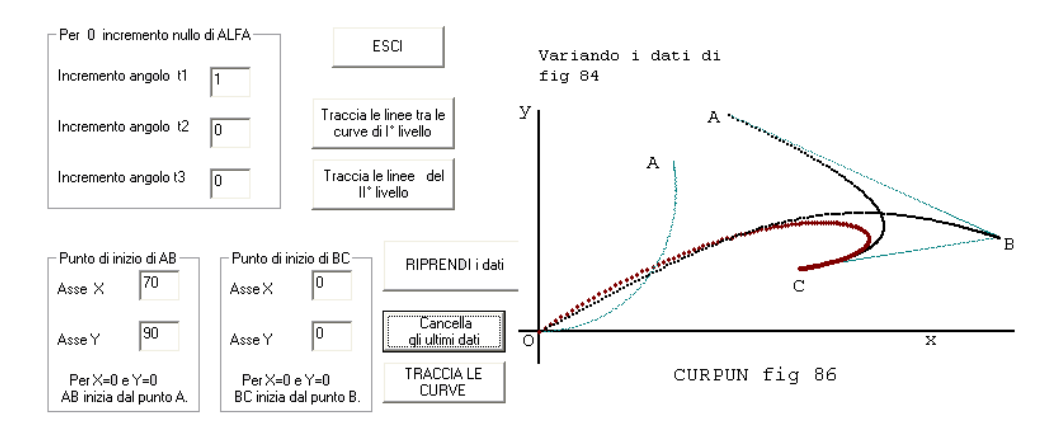

infine nella fig. 88 è stato cambiato anche il punto di inizio di BC.

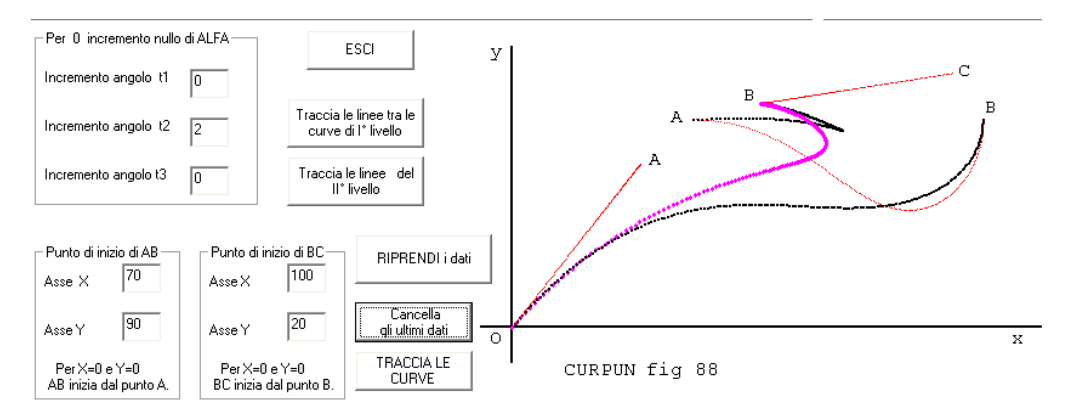

Si osservi che la curva in nero OB e simile a quella vista in fig.64 nel capitolo "DUE SEGMENTI".

Indichiamo i valori delle coordinate delle curve (in nero nelle figure sopra)di I° LIVELLO usate nel programma:

 $\overline{C}$  $\left\{ LY1 = (AB \sin(\beta_2 \sin t_2 \alpha) \sin \alpha + AsseYB - OA \sin(\beta_1 \sin t_1 \alpha) \sin \alpha + OA \sin(\beta_1 \sin t_1 \alpha) \sin \alpha \right\}$  $\int LX1 = (AB\cos(\beta_2\sin t_2\alpha)\sin\alpha + AsseXB - OA\cos(\beta_1\sin t_1\alpha)\sin\alpha + OA\cos(\beta_1\sin t_1\alpha)\sin\alpha$ *LX*1 =  $(AB \cos(\beta_2 \sin t_2 \alpha) \sin \alpha + A \, . \times B - OA \cos(\beta_1 \sin t_1 \alpha) \sin \alpha \sin \alpha + OA \cos(\beta_1 \sin t_1 \alpha)$ <br> *LY*1 =  $(AB \sin(\beta_2 \sin t_2 \alpha) \sin \alpha + A \, . \times B - OA \sin(\beta_1 \sin t_1 \alpha) \sin \alpha \sin \alpha + OA \sin(\beta_1 \sin t_1 \alpha)$ <br> *LX* 2 =  $(BC \cos(\beta_3 \sin t_3 \alpha) \sin \alpha + A \, . \times B + A \, . \times B - (AB \cos(\beta_2 \sin t_2 \$ 

 $\mathbf{I}$ ŀ  $\overline{C}$  $\mathbf{I}$  $\mathbf{r}$  $\int LY2 = (BC \sin(\beta_3 \sin t_3 \alpha) \sin \alpha + A \sin Y - (AB \sin(\beta_2 \sin t_2 \alpha) \sin \alpha + A \sin Y) \sin \alpha +$  $\left[ LX2 = (BC \cos(\beta_3 \sin t_3 \alpha) \sin \alpha + AsseXB + AsseXC - (AB \cos(\beta_2 \sin t_2 \alpha) \sin \alpha + AsseXB)\right] \sin \alpha +$  $+(AB \sin(\beta_2 \sin t_2 \alpha) \sin \alpha + A \text{ sseYB})$  $+(AB\cos(\beta_2\sin\theta_2\alpha)\sin\alpha+AsseXB)$  $LX2 = (BC \cos(\beta_3 \sin t_3 \alpha) \sin \alpha + A \, . \times B + A \, . \times B + (AB \cos(\beta_2 \sin t_2 \alpha) \sin \alpha + A \, . \times B + (AB \cos(\beta_2 \sin t_2 \alpha) \sin \alpha + A \, . \times B + (AB \cos(\beta_2 \sin t_2 \alpha) \sin \alpha + A \, . \times B + (AB \sin(\beta_2 \sin t_2 \alpha) \sin \alpha + A \, . \times B + (AB \sin(\beta_2 \sin t_2 \alpha) \sin \alpha + A \, . \times B + (AB \sin(\beta_2 \sin t_2 \alpha) \sin \alpha + A \, . \times B + (AB \sin(\$  $2 = (BC \sin(\beta_3 \sin t_3 \alpha) \sin \alpha + A \sin \beta + A \sin \beta - (AB \sin(\beta_2 \sin t_2 \alpha) \sin \alpha + A \sin \beta)) \sin \alpha$ 

```
da cui la curva di II° LIVELLO:
                                                       \overline{C}\overrightarrow{TY} I = (LY2 - LY1)\sin \alpha + LY1\intTX 1 = (LX 2 – LX 1) sin \alpha + LX 1
```